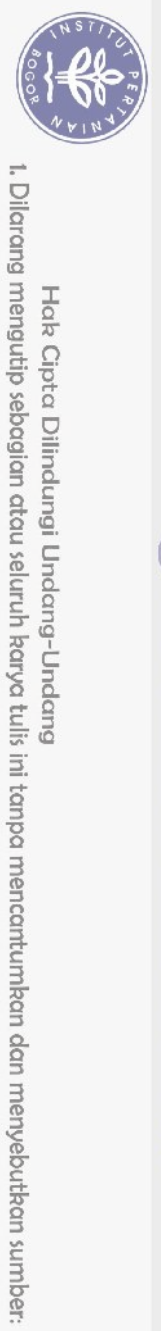

Hak Cipta Dilindungi Undang-Undang

## **DAFTAR ISI**

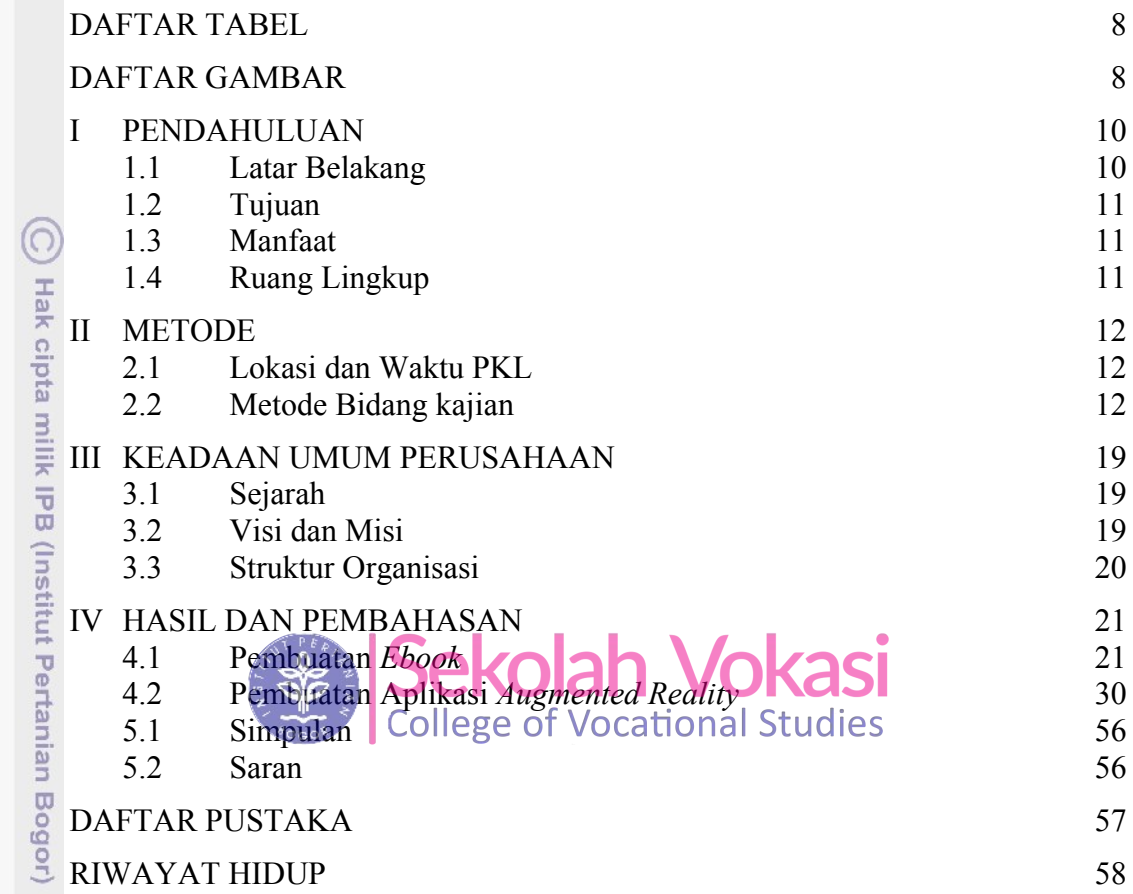

Bogor Agricultural University

2. Dilarang mengumumkan dan memperbanyak sebagian atau seluruh karya tulis ini dalam bentuk apapun tanpa izin IPB. b. Pengutipan tidak merugikan kepentingan yang wajar IPB.

a. Pengutipan hanya untuk kepentingan pendidikan, penelitian, penulisan karya ilmiah, penyusunan laporan, penulisan kritik atau tinjauan suatu masalah.

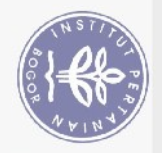

Hak Cipta Dilindungi Undang-Undang

## **DAFTAR TABEL**

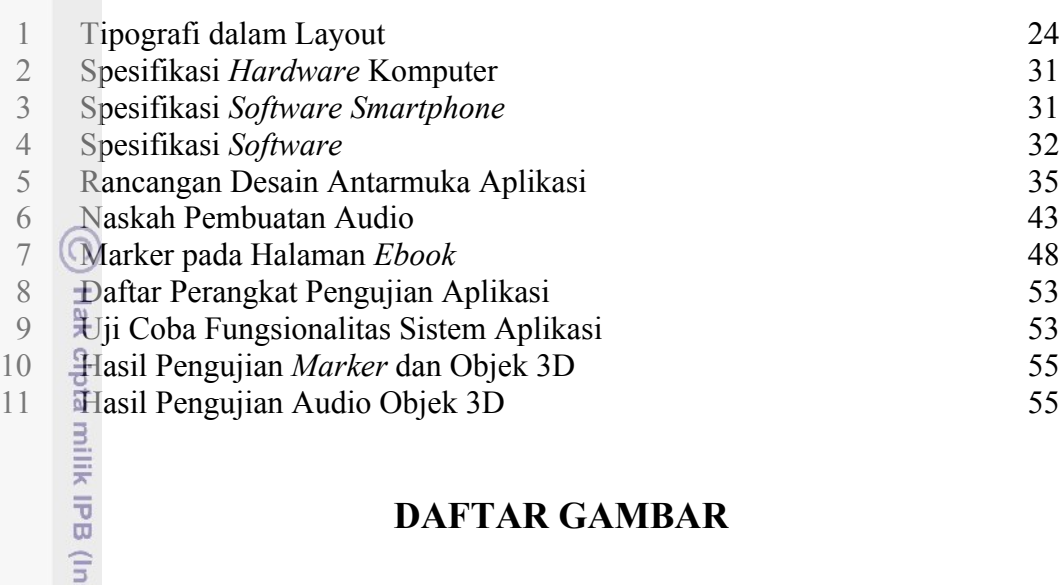

## **DAFTAR GAMBAR**

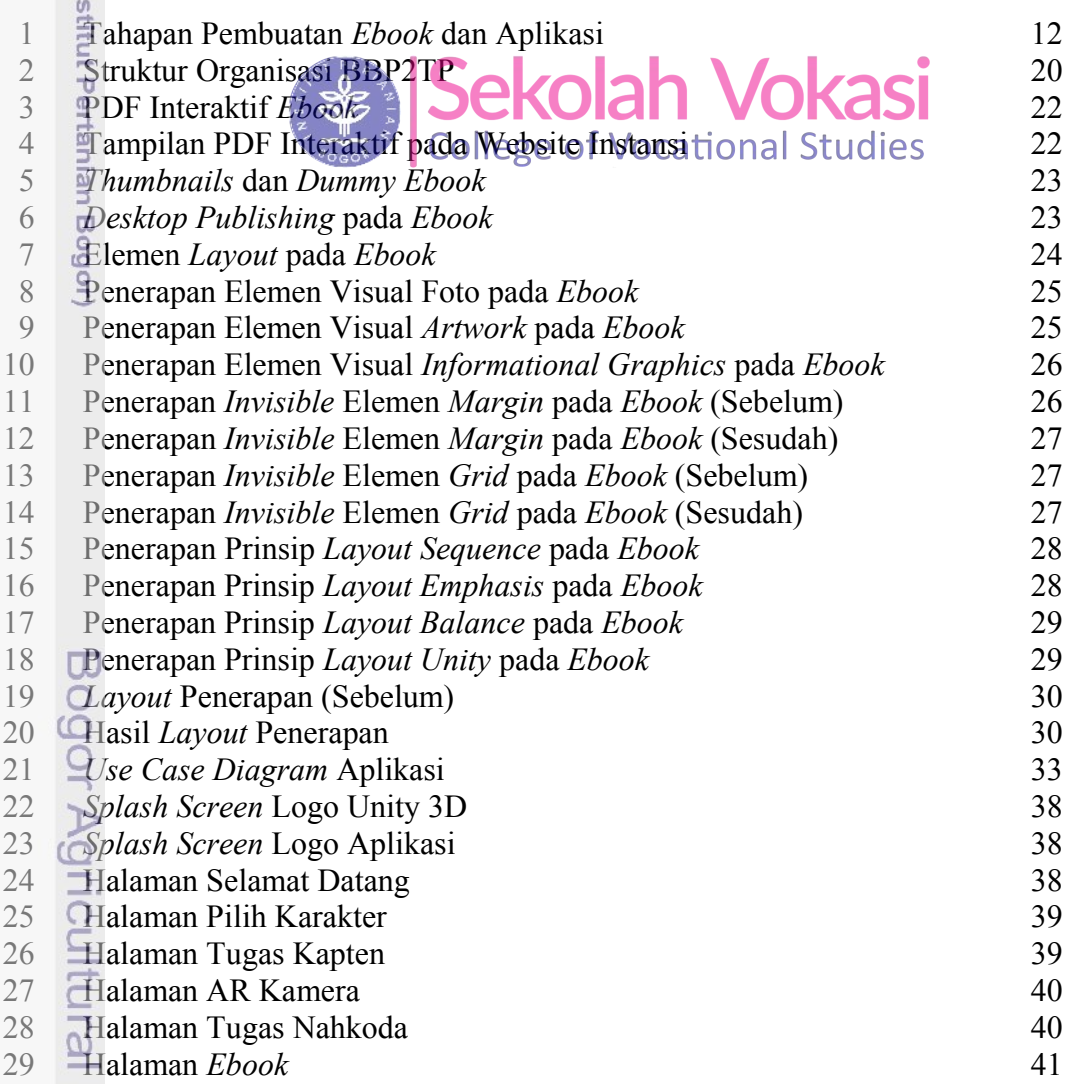

University

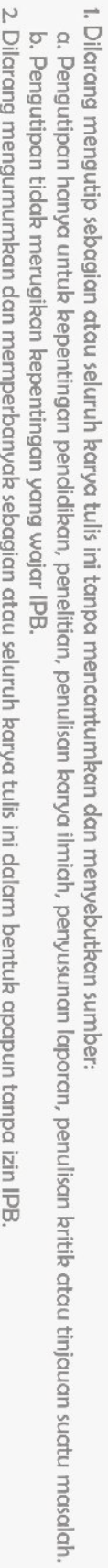

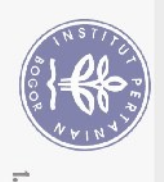

30 31

 $\ddot{3}$ 

Pengutipan hanya untuk kepentingan pendidikan, penelitian, penulisan karya ilmiah, penyusunan laporan, penulisan kritik atau tinjauan suatu masalah.

 $\Omega$ 

- . Dilarang mengutip sebagian atau seluruh karya tulis ini tanpa mencantumkan dan menyebutkan sumber:
	-
	-
- 
- 
- 
- Hak Cipta Dilindungi Undang-Undang
- Bogor Agricultural University

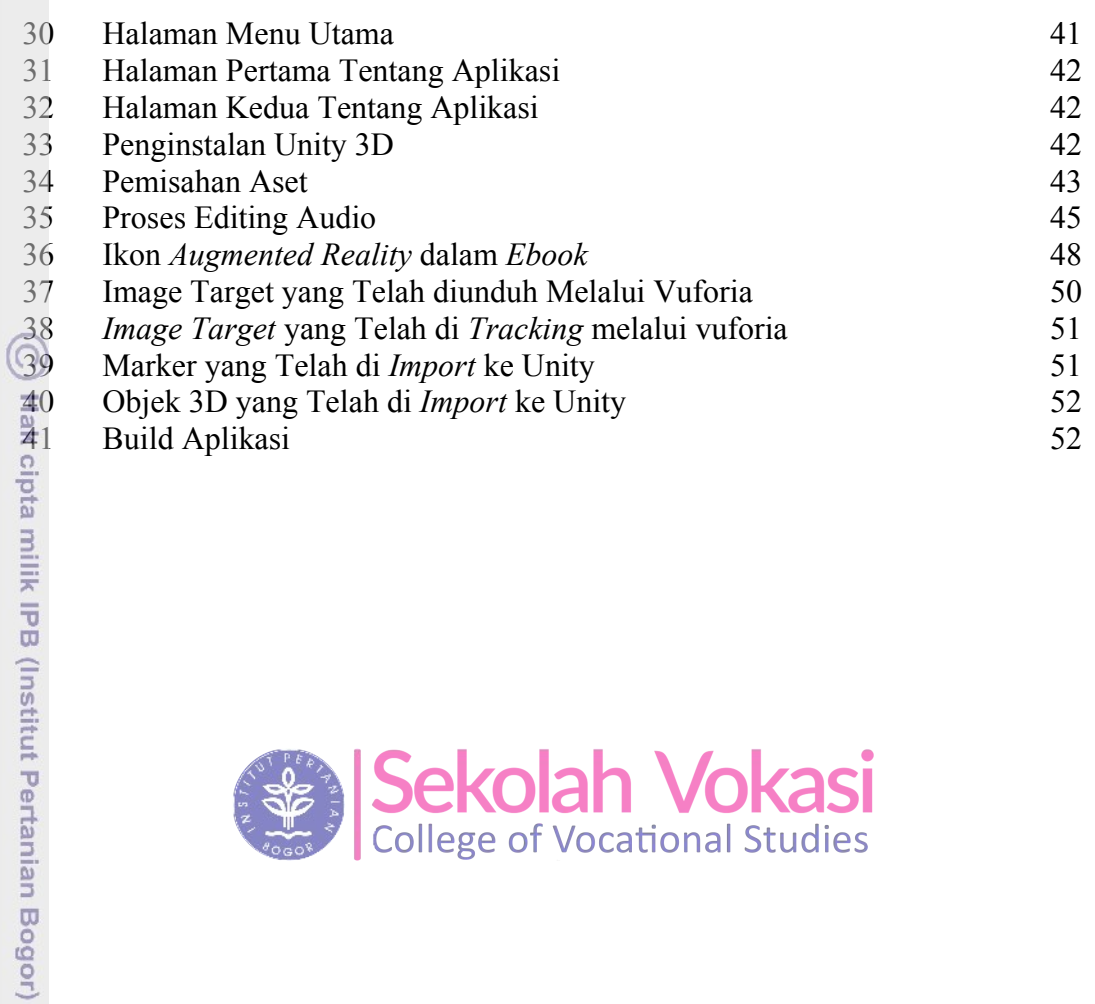

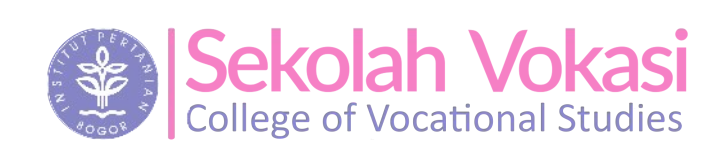